# **Lezione 4**

# **Come disegnare un piccolo rombo?**

Con questo programma:

 $\rightarrow$  X  $\rightarrow$   $\downarrow$  X  $\leftarrow$   $\leftarrow$  X  $\downarrow$   $\rightarrow$ 

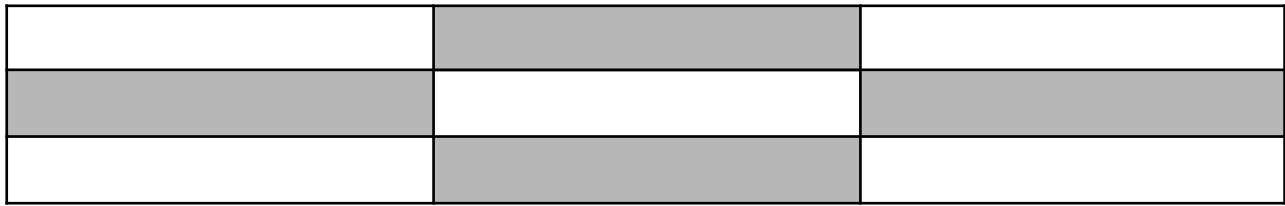

### **Come segnare operazioni ripetute?**

Così:  $(X \rightarrow) 6$ che significa: X→X→X→X→X→X→

#### **Cosa disegna questo programma?**

 $0) \rightarrow \rightarrow X$ 1)  $\downarrow \leftarrow X \rightarrow X \rightarrow \rightarrow X$  $(2)$   $\downarrow$  X  $\leftarrow$  X  $\leftarrow$  X  $\leftarrow$  X  $\leftarrow$  X  $3) \downarrow X \rightarrow X \rightarrow X \rightarrow X \rightarrow X$ 4)  $\downarrow$  X  $\rightarrow \rightarrow$  X  $(5)$   $\downarrow \downarrow \downarrow \leftarrow$   $X \leftarrow$   $X \leftarrow$   $X \leftarrow$   $X \leftarrow$ 6)  $\uparrow$  X  $\rightarrow$  X  $\rightarrow$  X  $\rightarrow$  X  $\rightarrow$  X  $\rightarrow$  X 7)  $\uparrow$  X  $\leftarrow$  X  $\leftarrow$  X  $\$ 8)  $\uparrow \rightarrow \rightarrow X$ 

Un veliero:

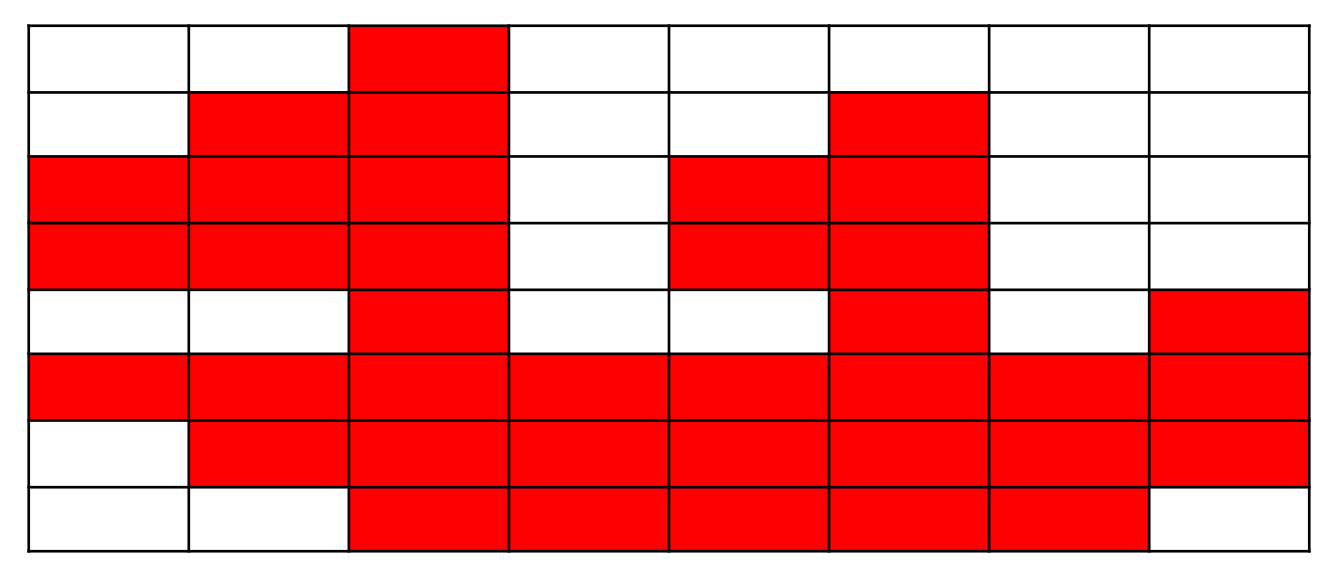

# **Decodificare questo programma?**

(06 07) (00 01 08 02) (01 02 00) (04 02) (07 02)

- 1. aspettare 7 minuti
- 2. versare 8 grammi di olio nello scolapasta
- 3. versare contenuto dello scolapasta nella pentola
- 4. spostare lo scolapasta sul lavandino
- 5. mangiare/bere il contenuto dello scolapasta

Per interpretare la seconda istruzione:

00 01 08 02

00 x y z

Possono capitare byte da convertire in numeri decimali, ad es:  $1A = 1 \times 16^1 + 10 \times 16^0 = 16 + 10 = 26$